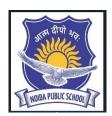

## **NOIDA PUBLIC SCHOOL**

(Affiliated to CBSE, New Delhi)

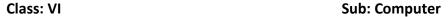

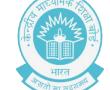

## ART INTEGRATED AND MULTIDISCIPLINARY WORKSHEET-1

**Teacher Incharge: Mr. Rahil Shrivastav** 

Q1. Prepare one slide to insert the Photo in PowerPoint. Please Install Google Slides apps on Mobile Phones.

Please upload PowerPoint file on Google Form as per below given link.

Google Form Link—

https://docs.google.com/forms/d/e/1FAIpQLScFC24ZPU0pe70\_K9cy0svheR0fLEUrtLVkExXz2FkUUd4MmA/viewform?usp=sf\_link